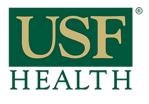

# Turnitin LTI Settings

College of Nursing

 Go to your course and open the assignment that has the Turnitin LTI. Click on Settings

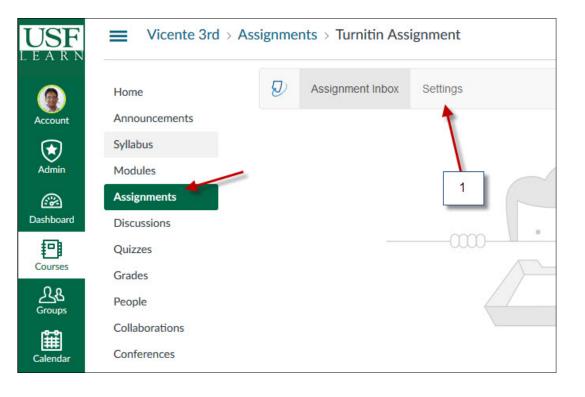

**2)** Add any other instructions for the assignment

3) Select desired option

4) NOTE: These dates are linked to the due dates selected in Canvas when setting up the assignment. If no due date is set in Canvas then you will be able to modified this due date in Turnitin.

| Assignment Inbox Settings | He                    |
|---------------------------|-----------------------|
| 🛿 Title                   | 😧 Max Grade           |
| Turnitin Assignment       | 100                   |
| 1 Instructions            | 3 Start Date          |
| Assignment instructions   | 4 2016-12-12 21:05    |
| 2                         | @ Due Date            |
| 3                         | 2016-12-20 21:05      |
|                           | Peedback Release Date |
|                           |                       |

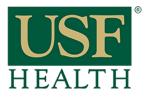

# **Turnitin LTI** Settings

5

College of Nursing

Optional Settings

5) Open the "Optional Settings" to access the advance options

Select desired options

| Allow late submissions?     Yes      No                              |                                        |                           |
|----------------------------------------------------------------------|----------------------------------------|---------------------------|
| Oompare submitted paper                                              | s against the following sources: 🗲     |                           |
| Student paper repository                                             |                                        |                           |
| Current and archived web si                                          | te content                             |                           |
| Periodicals, journals and put                                        | plications                             | 5A                        |
| Originality Report generat                                           | ion and resubmissions                  |                           |
|                                                                      | ion and resubmissions                  | date)                     |
| Generate reports immediate                                           |                                        |                           |
| Generate reports immediate                                           | y (resubmissions are allowed until due |                           |
| Generate reports immediatel<br>Exclude bibliographic mat<br>Yes O No | y (resubmissions are allowed until due | apers in this assignment? |

5A) NOTE: Make sure you select the correct setting to allow students to resubmit their papers

**Draft** (Formative) select "Do not store the submitted pa-

pers"

| Originality Report generation and resubmissions                         |    |   |
|-------------------------------------------------------------------------|----|---|
| Generate reports immediately (resubmissions are allowed until due date) | 5A | ~ |
| Generate reports immediately (resubmissions are not allowed)            | /  |   |
| Generate reports immediately (resubmissions are allowed until due date) |    |   |
| Generate reports on due date (resubmissions are allowed until due date) |    |   |

| 6, 7) Select desired op-<br>tions                                                                                         | <ul> <li>Image: Second second second</li></ul> |
|----------------------------------------------------------------------------------------------------|----------------------------------------------------------------------------------------------------|
| 8) Select <u>Yes</u> to allow<br>students to view their<br>Originality Report                                             | Small match exclusion type<br>Words O Percentage 7 Small match exclusion threshold Words                                                                                                    |
| 9) If you select<br>"Standard paper re-<br>pository" the paper<br>will be included in the<br>database (Summative)         | <ul> <li>I Allow students to view Originality Reports?</li> <li>Yes O No</li> <li>9</li> <li>10</li> </ul>                                                                                                    |
| <b>10)</b> If you want this<br>submission to be <b>only a</b><br><b>Draft (Formative)</b><br>select " <b>Do not store</b> | Standard paper repository          ✓          Standard paper repository          ✓          Do not store the submitted papers          ✓          O Yes         No                                                                                                    |

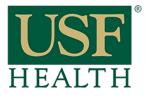

# Turnitin LTI Settings

College of Nursing

#### 11) DO NOT USE THIS OPTION

### Rubrics need to be added within Canvas

**12)** Select this option if desired

**13)** Select **YES** if you would like to repeat this settings for future assignments NOTE: if you save this setting this will become the new default Turnitin setting for new assignments from now on until you save a new setting

| No rubric                                                                                                    | 11                                                      |        | ~ |
|----------------------------------------------------------------------------------------------------|---------------------------------------------------------|--------|---|
| Launch Rubric Manager                                                                                                    |                                                         |        |   |
| Benable grammar checking (                                                                                                    | using ETS <sup>®</sup> e-rater <sup>®</sup> technology? | 12     |   |
| ) Yes  No                                                                                                    |                                                         |        |   |
| Nould you like to save these                                                                                                    | options as your defaults for future assignments         | ? 🔶 13 |   |
| ) Yes <ul> <li>No</li> </ul>                                                                                                    |                                                         |        |   |
|                                                                                                    |                                                         |        |   |
| 10 March 10 March 10 |                                                         |        |   |

### 14) Submit to save